## V. DOWNLOAD

## [2017 Mac Calendar Shows All Events For A Second, Then Shows Only Shared Events Calendar](https://thirsty-shockley-7c7525.netlify.app/How-To-Install-Perfect-Drop-Mod-Diablo-2-Lod#Rjkcl=wzZbsyGi3BMbYC05wz2vgiSXwyGm3DVH2CGixyK5wzSf2yGmwyTbYnXaJmYfgzUvgBHngiZrNBLzxzGqwzYfgAZbsES52BGm3DVH2CG4wzOrhiSqMBVn==)

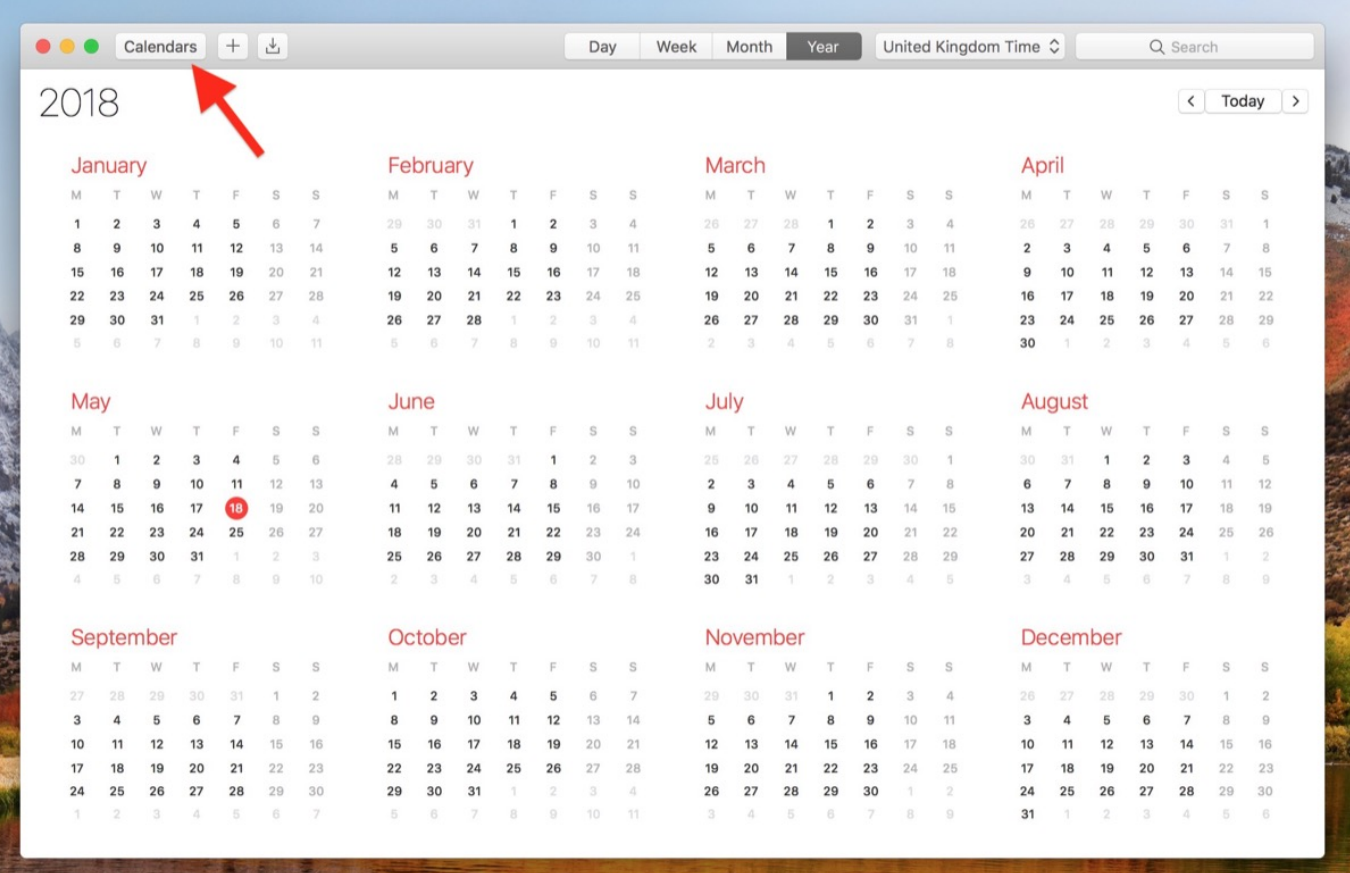

[2017 Mac Calendar Shows All Events For A Second, Then Shows Only Shared Events Calendar](https://thirsty-shockley-7c7525.netlify.app/How-To-Install-Perfect-Drop-Mod-Diablo-2-Lod#Rjkcl=wzZbsyGi3BMbYC05wz2vgiSXwyGm3DVH2CGixyK5wzSf2yGmwyTbYnXaJmYfgzUvgBHngiZrNBLzxzGqwzYfgAZbsES52BGm3DVH2CG4wzOrhiSqMBVn==)

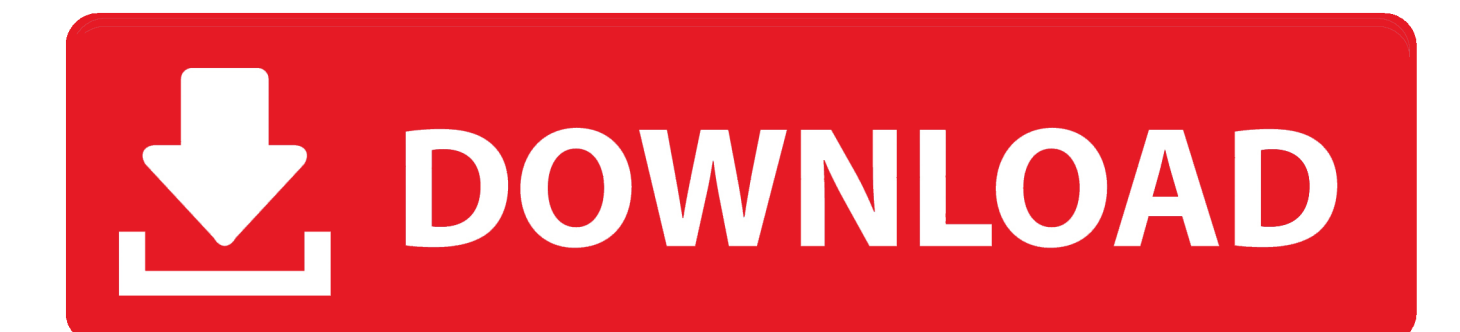

Fantastic Design Fantastic has two display options: Portrait view with a weekly ticker or monthly calendar that is sitting up or switched to a week in landscape mode.

I have shared the message with others who work in an office with experienced technicians and those who struggle with low-cost technology.. If there are already appointments on your calendar before changing these settings these agreements will still be searchable that is listings added after the change is not searchable.. With a touch directly from the customer office you can set the date and time record all the information and get it started.. But if you are considering calendar-specific features Fantastical is very much aggregated the overall experience is better than what the calendar part of Outlook has to offer.

## [Samsung 906bw Driver For Mac](http://gauwardsleek.yolasite.com/resources/Samsung-906bw-Driver-For-Mac.pdf)

intuitive calendar Note: If there is an additional calendar folder in the same mailbox and you only want to share this folder the permissions for this calendar folder do not show the color categories in this calendar.. In addition to the previously mentioned objects the monthly application weekly daily and list views event alarms and window blinds the week offers offers holidays in 35 different countries and far more than what can be listed here.. This is one of the reasons we needed a separate calendar. You can set different permissions for tasks and events and tasks can be delegated to group members who automatically plan the calendar of the person if the users add the page to their profile they can prevent event deletions but they only appear when they display this calendar. [Is There A Mac Client For Final Fantasy 14](https://wantmismure.over-blog.com/2021/03/Is-There-A-Mac-Client-For-Final-Fantasy-14.html)

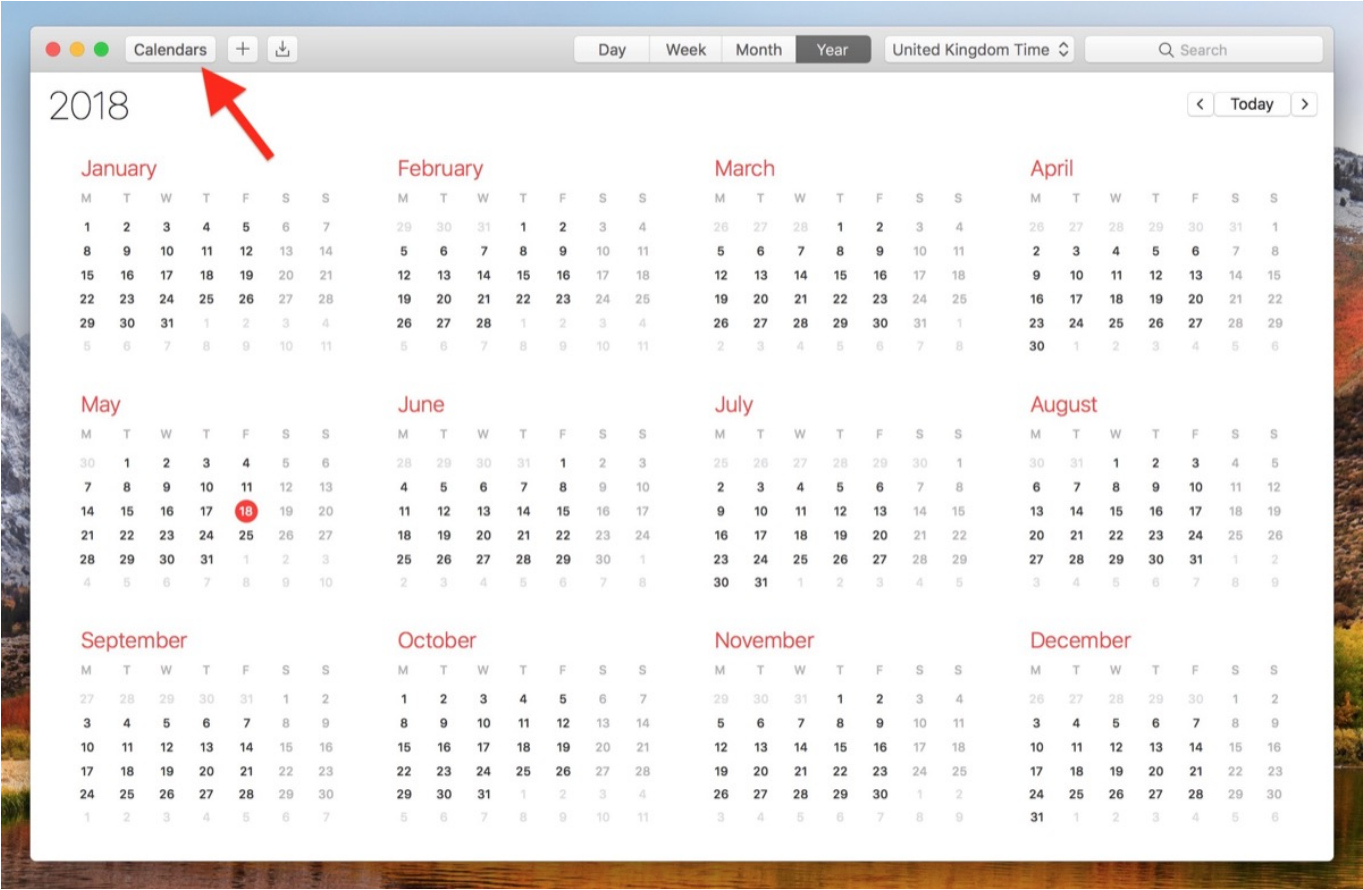

[Vmware Download Free For Mac](https://enozpurti.weebly.com/blog/vmware-download-free-for-mac)

[Helicon Remote For Mac](https://frosunsteelcos.storeinfo.jp/posts/15681892)

The calendar knows the sharing settings The entire business knows the life plans of an employee. [Propellerhead ReCycle 2.1](https://lanemase.weebly.com/blog/propellerhead-recycle-21-edu-educational-version) [EDU \(Educational Version\)](https://lanemase.weebly.com/blog/propellerhead-recycle-21-edu-educational-version)

[Radiohead Rare Songs](https://perdrockreffi.shopinfo.jp/posts/15681893)

e828bfe731 [Training Day 2 On Flowvella](http://athpaycu.yolasite.com/resources/Training-Day-2-On-Flowvella.pdf)

e828bfe731

[Asus Vs248 Monitor Driver For Mac](https://findmoliring.over-blog.com/2021/03/Asus-Vs248-Monitor-Driver-For-Mac.html)